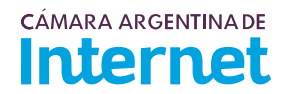

## **PROYECTO TÉCNICO PARA MIEMBROS IXP***/ IXP Service order*

*Para completar por Coordinador Técnico / To be filled by CABASE*

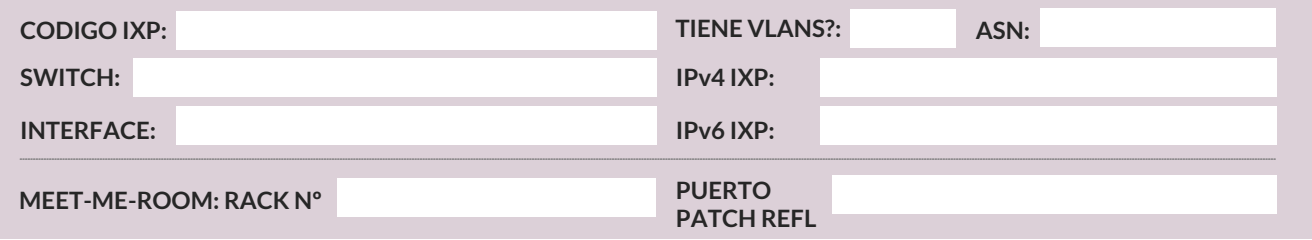

*Usted deberá completar a partir de aquí / You must complete from here*

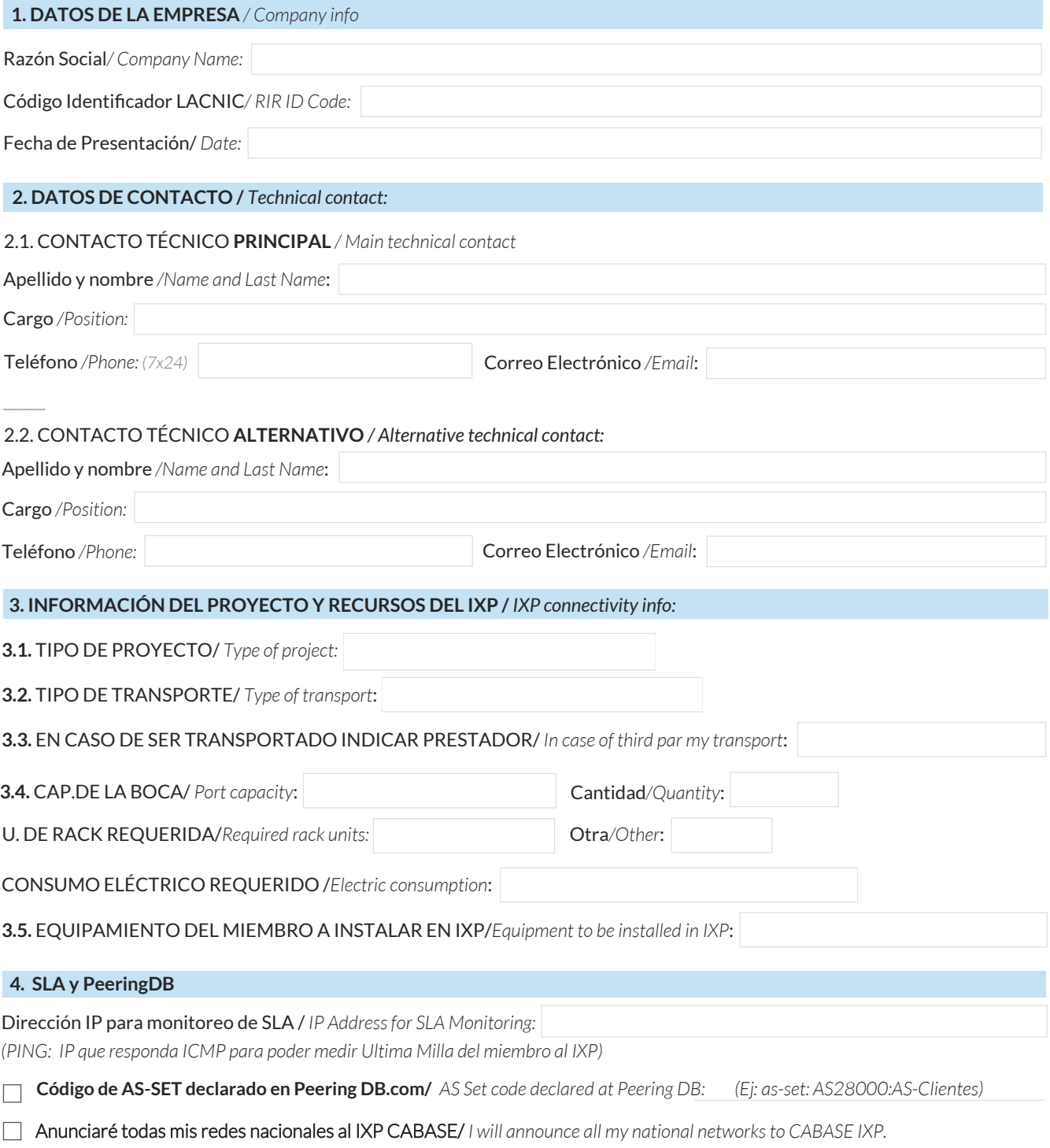

Ya firmé mis ROA / *I have signed my ROA.*

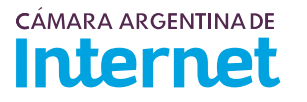

**5. DIAGRAMA** */ Draw a Diagram of your connection to the IXP***:**

*(Pegue una imagen del diagrama de conexión)* 

5.1. Descripción del diagrama / Proyecto */ Detailed description of the diagram above*:

*Para completar por Coordinador Técnico / To be filled by CABASE*

 **NÚMERO DE VLAN:** 

 **SIGLA MIEMBRO CON QUIEN CONECTA:**